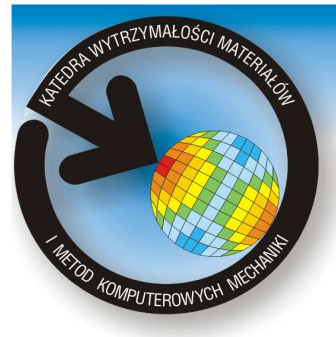

Katedra Wytrzymałości Materiałów i Metod Komputerowych Mechaniki, Wydział Mechaniczny Technologiczny, Politechnika Śląska 44-100 Gliwice, ul. Konarskiego 18a, tel. +48 32 2371204, fax +48 32 2371282

www.kwmimkm.polsl.pl

## **OPRACOWANIE INSTRUKCJI I PROGRAMÓW KOMPUTEROWYCH DOĆWICZEŃ LABORATORYJNYCH Z METOD KOMPUTEROWYCH W MECHANICE**

Wykonała: **Paulina Bednarz** 

Promotor: **Dr hab. inŜ. Piotr Fedeliński Prof. Pol. Śl.**

Kierunek: **Edukacja Techniczno - Informatyczna** Specjalność: **Techniki Informacyjne**

**Celem pracy** magisterskiej było opisanie zastosowania metody różnic skończonych w analizie belek i porównanie uzyskanych wyników z wynikami otrzymanymi w sposób analityczny. Zostało opisane zastosowanie metody do obliczania ugięcia belek i wyznaczania częstości i postaci drgań własnych. Ponadto powstały dwa programy w języku Scilab wyznaczając ugięcie belki oraz wartości i postacie drgań własnych belek.

## **Opis metody różnic skończonych**

W pracy zastosowano metodę różnic skończonych, która polega na podziale belki na pewną liczbę równych odcinków, a następnie zastąpieniu równania różniczkowego przez równania różnic skończonych. Dzięki zastosowaniu metody różnic skończonych zagadnienie rozwiązania równania różniczkowego sprowadza się do rozwiązania układu równań liniowych (w przypadku zginania) lub do problemu wartości i wektorów własnych macierzy (w przypadku częstości i postaci drgań własnych).

## **Opis programów komputerowych**

 Danymi wejściowymi do programu komputerowego wyznaczającego ugięcia belki są: długość belki, moduł Younga, moment bezwładności belki, sposób podparcia, sposób obciążenia, liczba przedziałów, na które dzieli się belkę. Wynikiem działania programu są wartości ugięć w poszczególnych węzłach i wykres pokazujący linię ugięcia belki.

Dane wejściowe do programu wyznaczającego częstości i postacie drgań własnych to: sposób podparcia, moduł Younga, ciężar właściwy, długość, pole przekroju belki, moment bezwładności i liczba przedziałów, na które dzieli się belkę. Jako wynik działania programu otrzymuje się wartości częstości drgań i wykresy pokazujące postacie drgań.

## **Wyniki otrzymane za pomocą programów komputerowych**

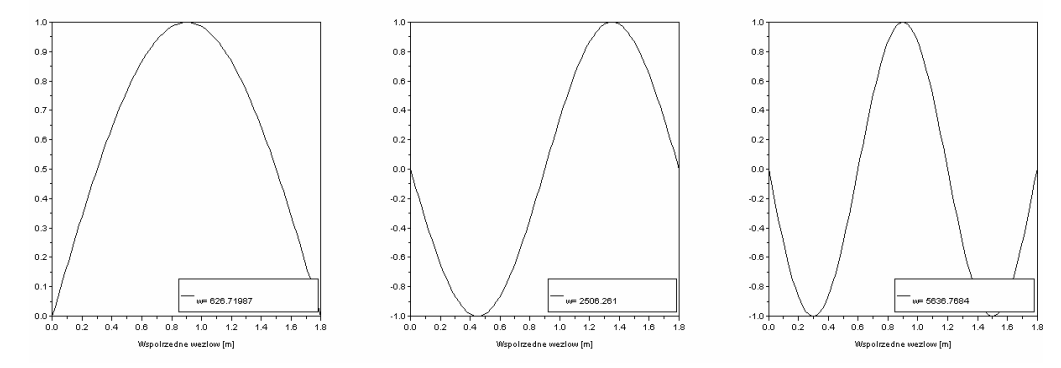

Rys.1. Pierwsze trzy postacie drgań własnych w przypadku belki podpartej obustronnie przegubowo

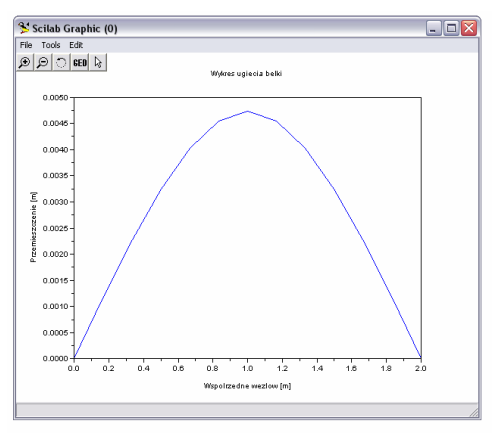

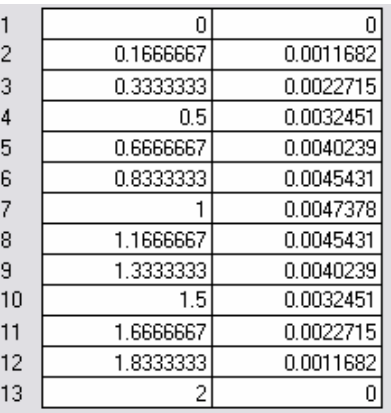

Rys.2. Przykładowa linia ugięcia belki i wartości ugięć w poszczególnych węzłach